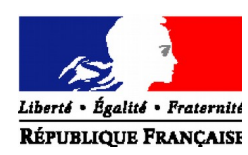

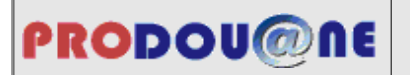

#### **La douane au service des professionnels https://pro.douane.gouv.fr**

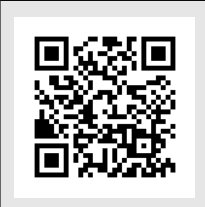

Demande de conventionnement et d'habilitation au téléservice Télépaiement *Télépaiement par prélèvement SEPA interentreprises des créances douanières*

*Convention d'adhésion à adresser pour le télépaiement :*

*- des bordereaux créditaires ;*

- *de la taxe intérieure de consommation sur le gaz naturel (TICGN) ;*

- *de la taxe intérieure sur la consommation finale d'électricité (TICFE)*

*à votre Pôle d'Action Economique (PAE) territorialement compétent. Pour trouver les coordonnées de votre PAE, ouvrez le lien suivant :*

*<http://www.douane.gouv.fr/articles/a11053-les-cellules-conseil-aux-entreprises>*

*- de la taxe spéciale sur les véhicules routiers (TSVR)*

*au SNDFR -* CS 51082 - *57036 METZ Cedex 01*

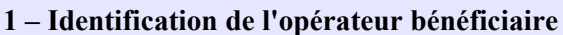

Raison sociale :

N° SIREN :

### **N° du SIRET payeur** :

Adresse :

Courriel :

Téléphone :

# **2 – Identification du signataire de la convention**

Nom :

Prénom :

Agissant en qualité de :

Courriel :

Téléphone :

# **3 – En cas de mandat ou de représentation fiscale d'une société étrangère**

Si vous avez reçu un mandat pour télépayer la/les créance(s) pour le compte de l'opérateur bénéficiaire, veuillez cocher la case suivante :

> Mandataire télépaiement Représentant fiscal télépaiement

*NB : si nécessaire, joindre un contrat de représentation à la présente demande NB<sup>2</sup> : veillez à certifier les comptes de vos collaborateurs, en contactant le Pôle d'Action Economique de votre direction régionale des douanes de rattachement pour mettre en place un système de correspondant Prodou@ne au sein de votre entreprise.*

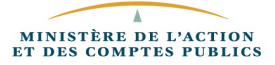

#### **4 – Désignation des comptes Prodou@ne à habiliter**

*(Si vous souhaitez gérer vous-même les habilitations au sein de votre entreprise, veuillez contacter le Pôle d'Action Economique de votre direction régionale des douanes de rattachement pour mettre en place un système d'administrateur téléservice).*

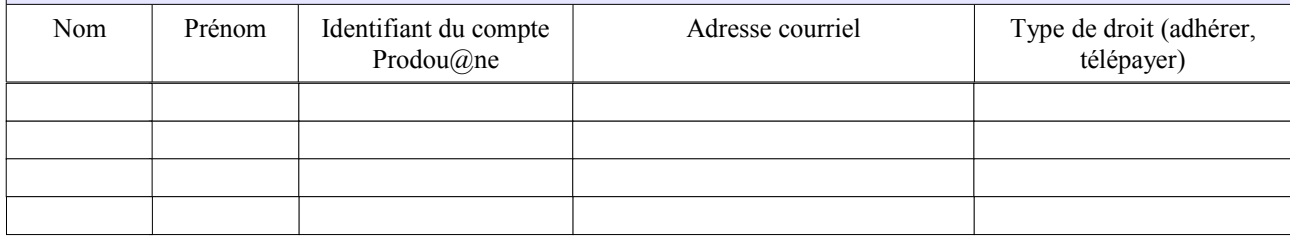

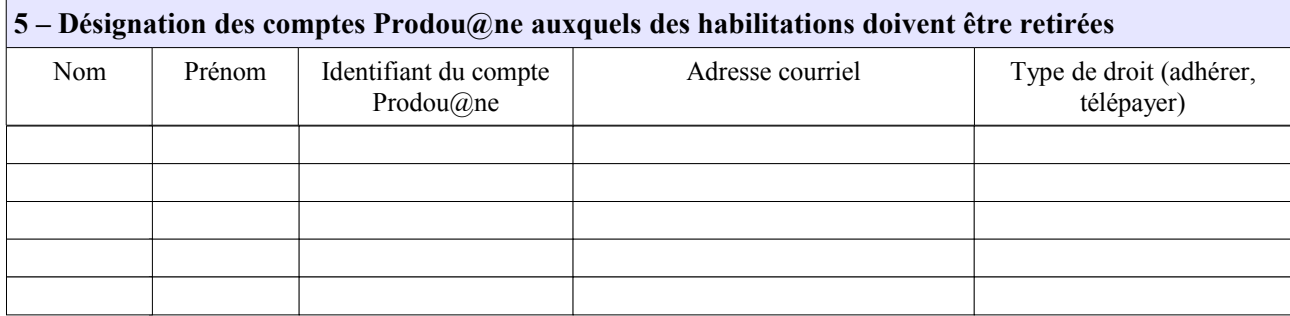

Conformément à la loi n° 78-17 du 6 janvier 1978 relative à l'informatique, aux fichiers, et aux libertés, les informations demandées dans ce formulaire sont strictement nécessaires au traitement de votre demande d'habilitation au téléservice. Les services de la direction générale des douanes et droits indirects chargés de la gestion de ce service sont les seuls destinataires de ces données.

En vertu des articles 39 et 40 de la loi n° 78-17, vous disposez d'un droit d'accès et de rectification des données vous concernant. Ce droit peut être exercé auprès du service des douanes compétent destinataire du présent formulaire.

Fait à la proposa de la proposa de la proposa de la proposa de la proposa de la proposa de la proposa de la pr

En deux exemplaires originaux.

L'autorité administrative compétente du mondre la communistrative compétente du mondre la contraste du la contro